# Title

Author

July 21, 2023

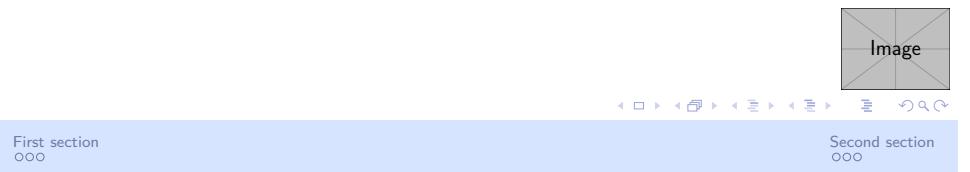

#### **Contents**

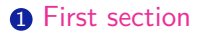

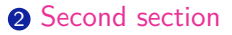

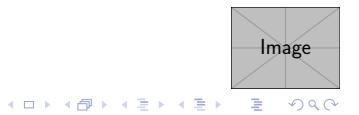

#### **Contents**

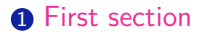

<sup>2</sup> Second section

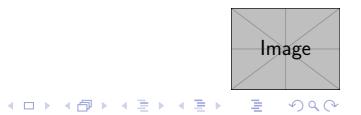

This is a text in second frame. For the sake of showing an example.

*•* Text visible on slide 1

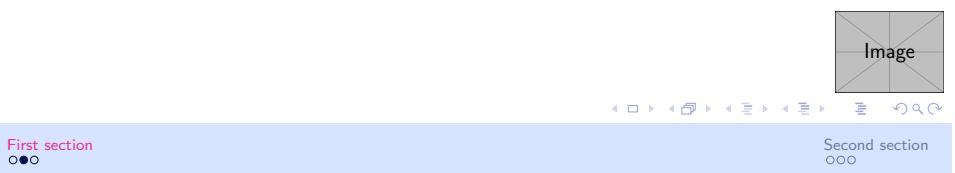

This is a text in second frame. For the sake of showing an example.

- *•* Text visible on slide 1
- *•* Text visible on slide 2

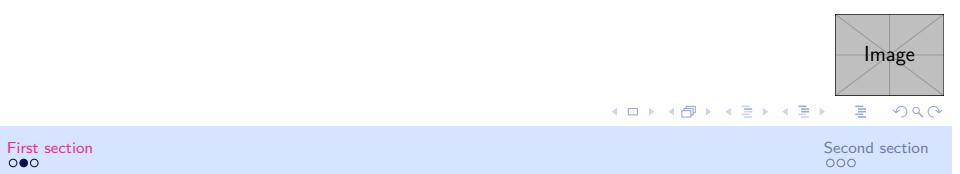

This is a text in second frame. For the sake of showing an example.

- *•* Text visible on slide 1
- *•* Text visible on slide 2
- *•* Text visible on slides 3

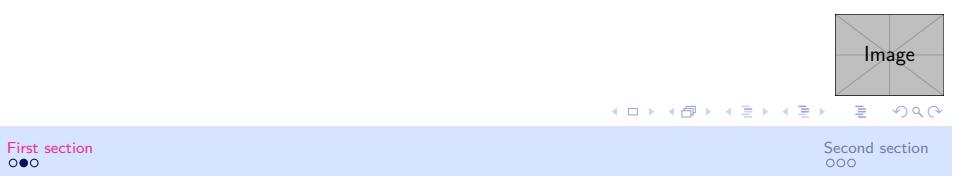

This is a text in second frame. For the sake of showing an example.

- *•* Text visible on slide 1
- *•* Text visible on slide 2
- *•* Text visible on slide 4

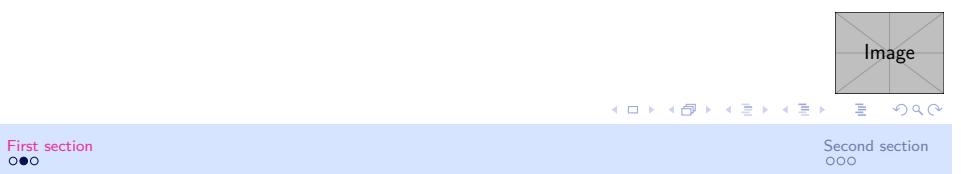

In this slide

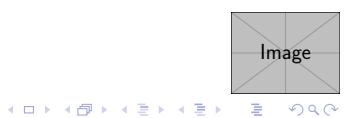

First section Second section Second section Second section Second section Second section Second section Second section o

In this slide the text will be partially visible

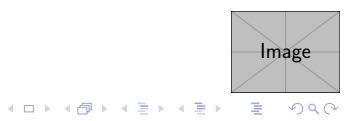

In this slide the text will be partially visible And finally everything will be there

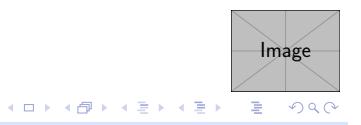

#### **Contents**

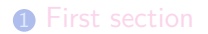

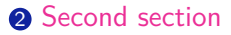

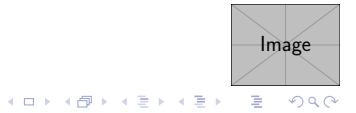

First section Second section Second section Second section Second section Second section  $\circ$ 

In this slide, some important text will be highlighted because it's important. Please, don't abuse it.

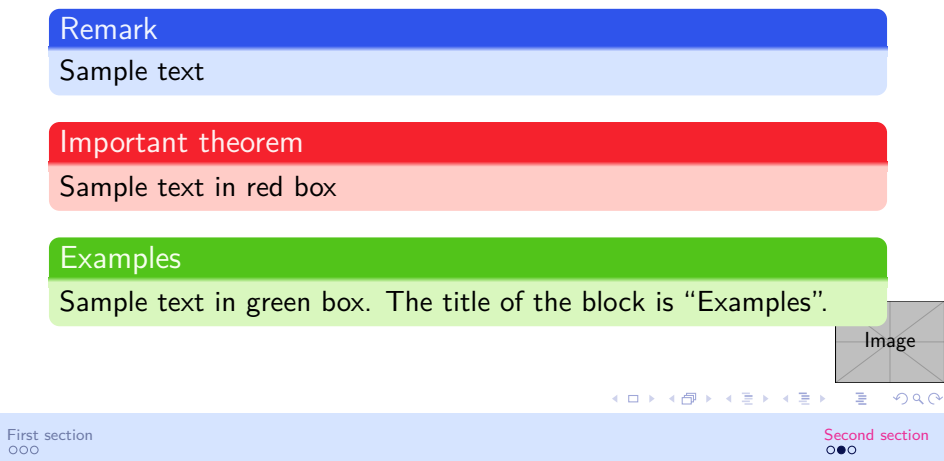

#### Two-column slide

This is a text in first column.

$$
E=mc^2
$$

- *•* First item
- *•* Second item

This text will be in the second column and on a second thought this is a nice looking layout in some cases.

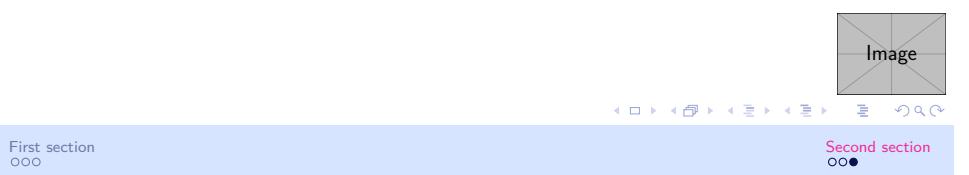